## **Position Change Request – Approval Process**

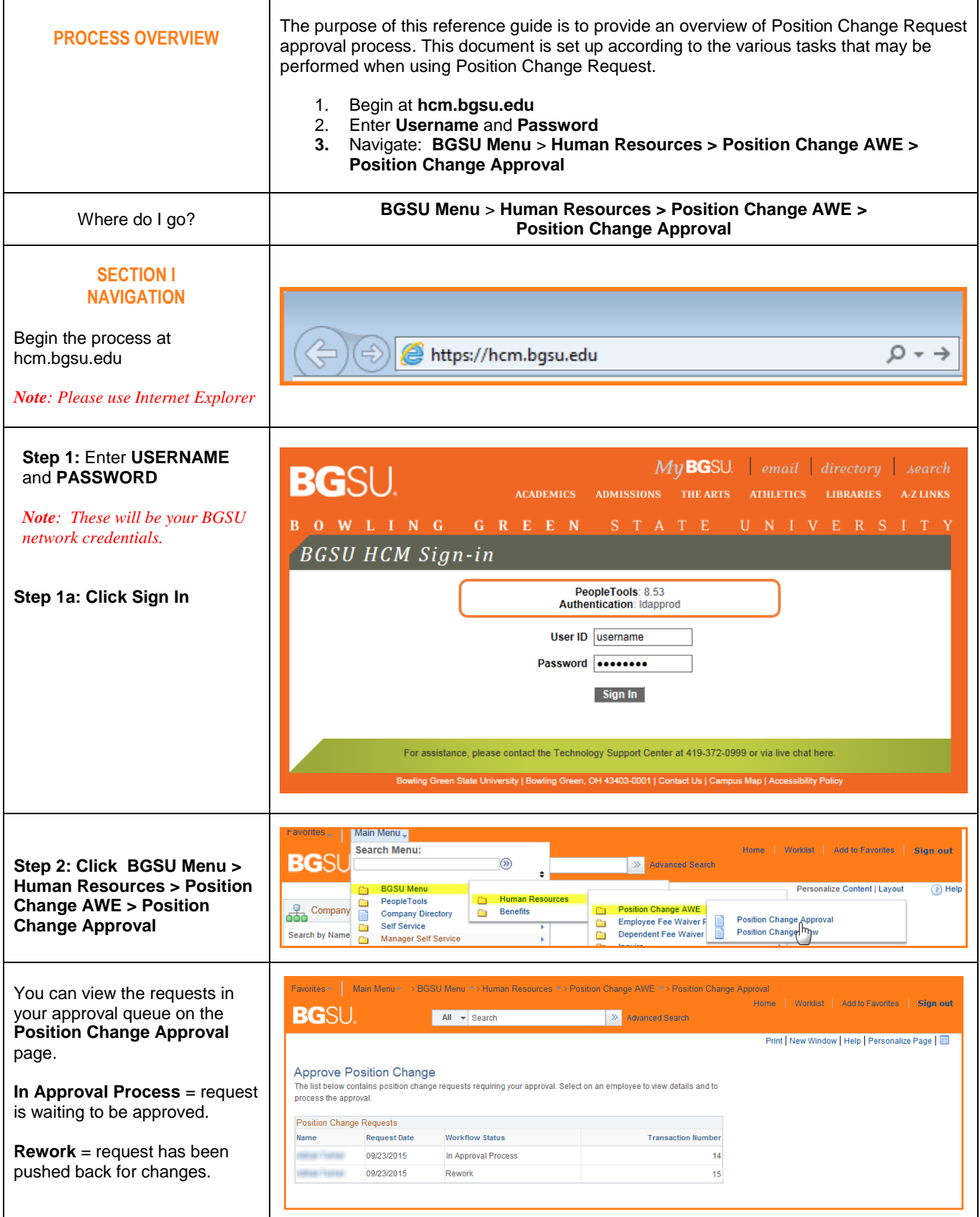

## **Position Change Request – Approval Process**

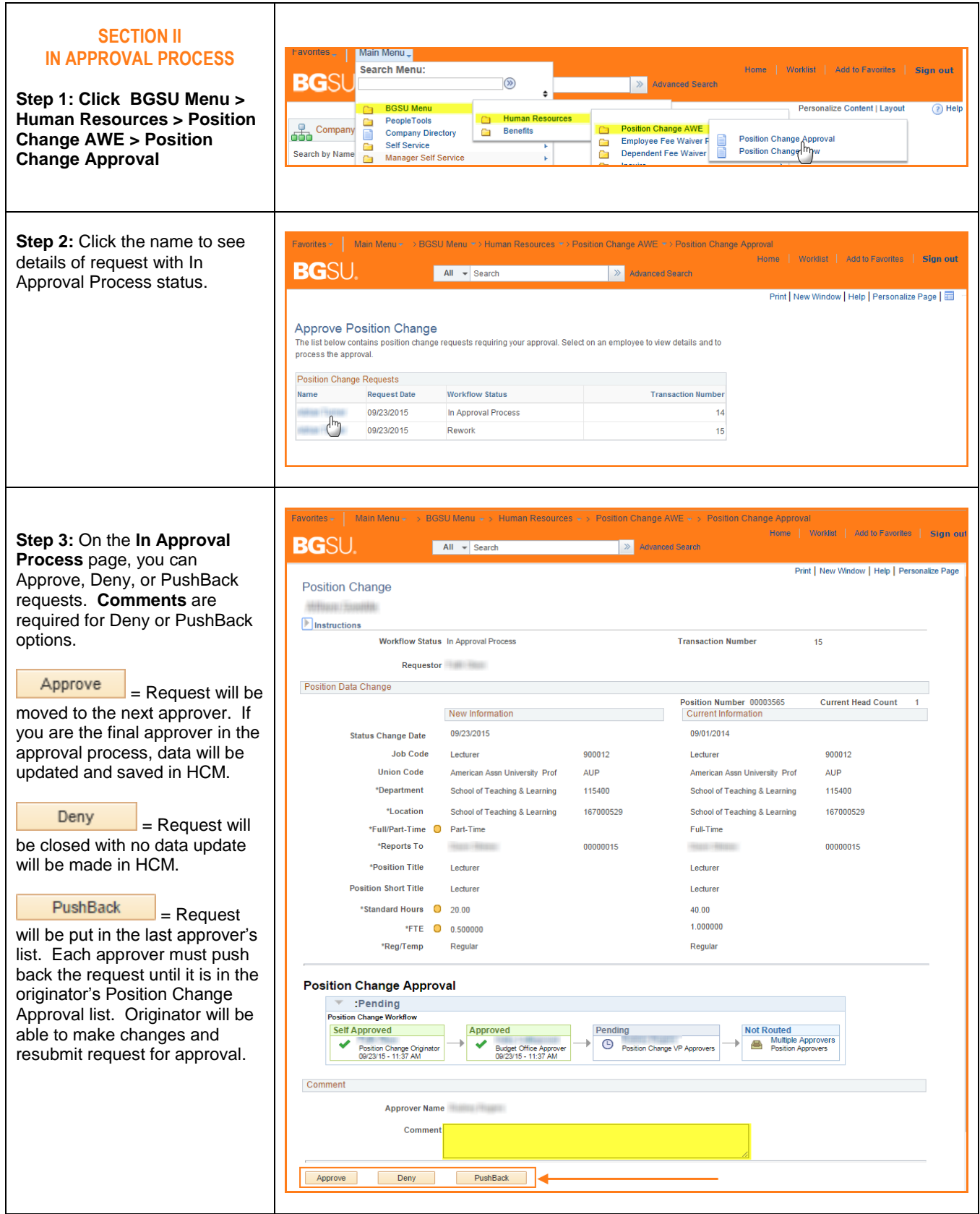

## **Position Change Request – Approval Process**

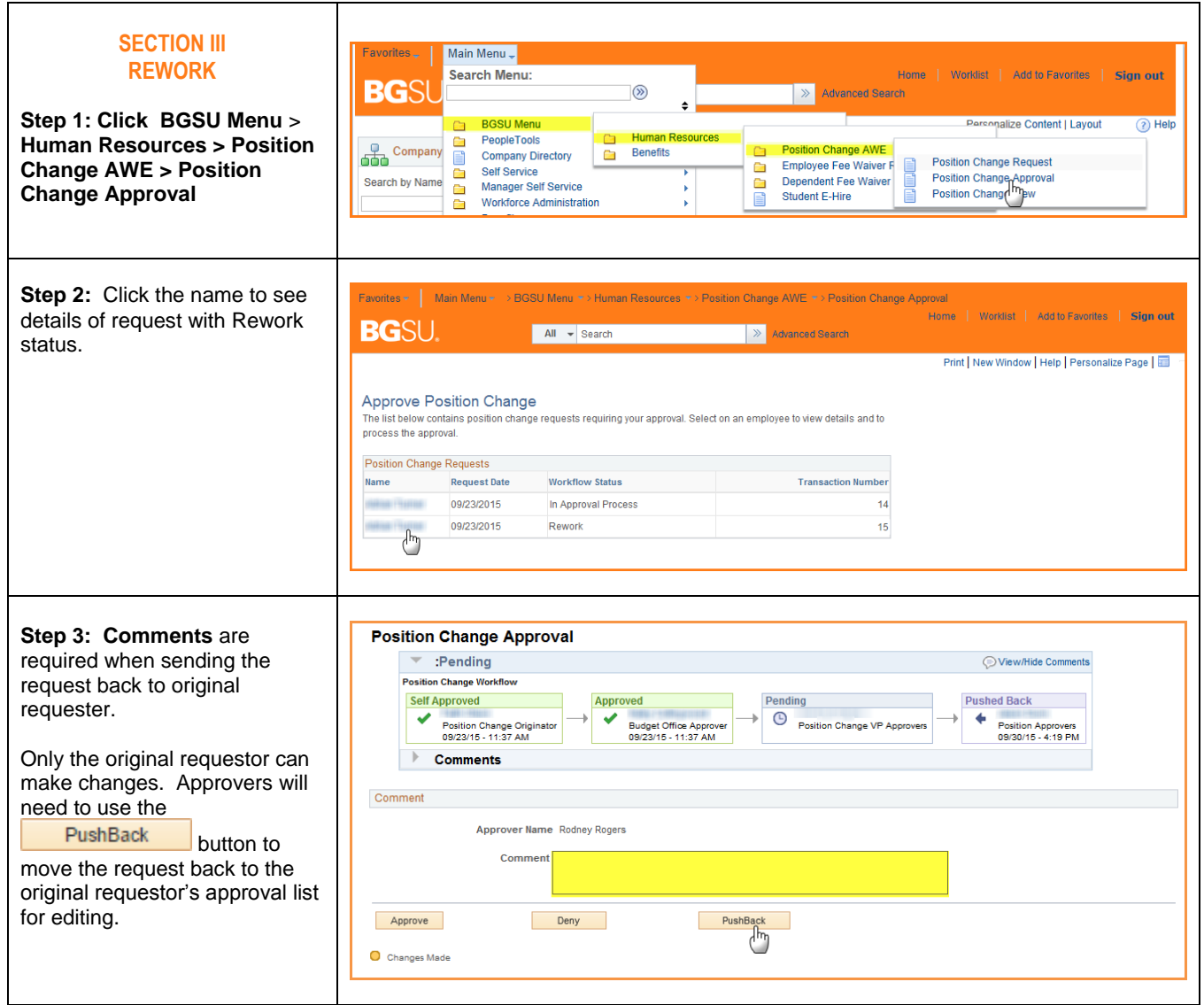